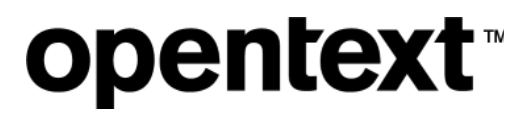

# Voltage Fusion

Software Version 24.3.0

## Frequently Asked Questions

### **Legal notices**

#### Copyright 2019-2024 Open Text

The only warranties for products and services of Open Text and its affiliates and licensors ("Open Text") are as may be set forth in the express warranty statements accompanying such products and services. Nothing herein should be construed as constituting an additional warranty. Open Text shall not be liable for technical or editorial errors or omissions contained herein. The information contained herein is subject to change without notice.

### **Contents**

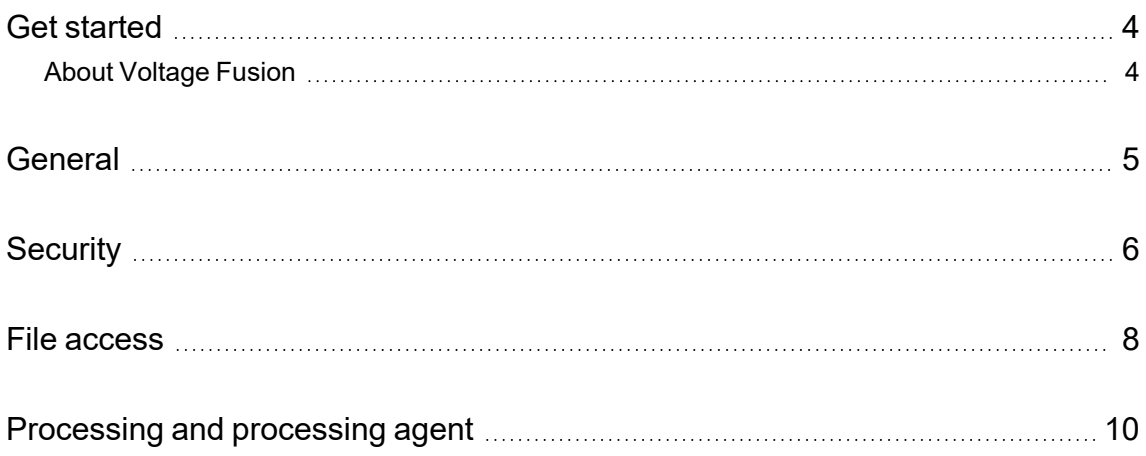

## <span id="page-3-0"></span>**Get started**

<span id="page-3-1"></span>This document addresses frequently asked questions about Voltage Fusion.

### **About Voltage Fusion**

Voltage Fusion lets you find, protect, and secure sensitive and high-value data within on-premises and cloud data platforms across your enterprise. Identify, collect, and organize content to ensure discovery of sensitive data. Configure how structured and unstructured sources and datasets are processed and categorized with Connect. Analyze your data under management with Analyze. Organize, review, and take action on unstructured data items with Manage.

24.3.0.20240708

## <span id="page-4-0"></span>**General**

The following FAQs address questions about Fusion in general.

*What ports are used by the Fusion application?*

| <b>Ports</b>                             | Location                                                                                   | <b>Usage</b>                                                                                                  |
|------------------------------------------|--------------------------------------------------------------------------------------------|----------------------------------------------------------------------------------------------------|
| 7957                                     | available on agent host; does not<br>need to be open for communication<br>outside this box | processing agent                                                                                              |
| 7432                                     | available on agent host; does not<br>need to be open for communication<br>outside this box | PostgreSQL; will bind to the local<br>loopback addresses of 127.0.0.1<br>$(IPv4)$ and ::1 $(IPv6)$            |
| 7500, 7502                               | available on agent host; does not<br>need to be open for communication<br>outside this box | CFS (Connector Framework Server)                                                                              |
| 9312                                     | network needs to be open from the<br>agent host to the Fusion service<br>(gateway).        | gateway for the processing agent                                                                              |
| 9025, 9310,<br>9320, 9390,<br>9400, 9420 | open on client machines of all users<br>accessing the Fusion user<br>interfaces            | browser access to Fusion user<br>interfaces (Administration, Analyze,<br>Connect, Manage) and Help<br>Centers |

The Fusion platform uses additional ports on the various server role hosts. For detailed information, see the Fusion Implementation Help Center.

# <span id="page-5-0"></span>**Security**

The following FAQs address security questions.

### *How is the Fusion environment secured in AWS (Amazon Web Services)?*

Back office implementations follow industry standard security practices. including but not limited to:

- All incoming communication (from web users, on-premises agents, FTP clients, and so on) is transmitted exclusively via TLS 1.2+ using only high strength cipher suites (Encryption in Transit).
- Object and volume storage containing non-ephemeral data is encrypted using the industry standard AES-256 algorithm (Encryption at Rest).
- Industry standard Principle of least privilege (PoLP) is consistently applied. This is applied within the application, as well as within the back office (governing access to infrastructure resources, limiting intra-back office communications, and so on).

Consult the available Service Description documentation for more information.

### *Fusion is multi tenanted. What protects my data from being seen by others?*

Individual tenant data is stored in separate indexes and object storage locations.

#### *Does Fusion backup the indexes, and if so for how long are the indexes kept?*

Yes, the indexes are backed up. Consult the available Service Description documentation for more information.

#### *What metadata is copied to the cloud ?*

When objects are captured by the Fusion processing agent, the extracted content and relevant metadata is transmitted to the back office for further enrichment. The end results are then held in index storage within the back office.

Optionally, you may elect to also collect data (either by choice or to enforce a hold). In this case, a copy of the original data object is then also transmitted to the back office, which will be held in object storage within the back office.

### *What security is in place for transferring data from cloud data types? From agent data types?*

Fusion processing agents performing data capture and collection follow the same security procedures, regardless of the data type.

1. During configuration, the tenant provides information about the repository type, path to the dataset, and access credentials. This information makes up a dataset's definition, which is used to reach the data type. Dataset definitions are encrypted and held securely within the back office.

- 2. An agent system connects to the back office and retrieves any pending tasks that have been delegated to it.
- 3. The dataset definition is provided to the authorized agent for use only when performing the specific task.
- 4. Data captured/collected is then transferred by the agent to the back office.

This applies to both individual private tenant on-premises agents and datasets assigned to be managed by cloud to cloud (C2C) agents operated from within the back office.

On-premises agents can operate on datasets that may only be available to the particular private customer system (such as, file system, private Exchange) or public locations (such as, SharePoint Online, Office 365) if the customer permits access to those.

C2C agents are restricted to exclusively operate on those data types that can be reached through public locations (such as, SharePoint Online, Office 365).

### <span id="page-7-0"></span>**File access**

The following FAQs address questions about accessing files under management.

#### *What are the file path restrictions for File System sources and datasets?*

Files whose full accessed share path exceeds 255 characters will not be accessible.

For File System **sources**, the following limitations exist.

- The source path cannot be more than a single directory beyond the host. For example, \\server01.domain.com\folderA. Further path refinement is defined by datasets.
- The hostname portion of the source path can contain only the following characters.
	- <sup>o</sup> upper and lowercase alpha-numeric characters
	- <sup>o</sup> . (period)
	- $\circ$  (dash)
	- $\circ$  \_(underscore)
- The source path cannot contain any of the following special characters.
	- $\circ$  < (less than)
	- $\circ$  > (greater than)
	- $\circ$  : (colon)
	- <sup>o</sup> " (double quote)
	- <sup>o</sup> | (vertical bar or pipe)
	- ? (question mark)
	- <sup>o</sup> \* (asterisk)
	- $\circ$  / (forward slash)
- Files whose full accessed share path exceeds 255 characters will not be accessible.
- <sup>l</sup> The path cannot contain **.** or **..** before, after, or in between slashes (\) with no other characters.
	- <sup>o</sup> Not valid:

\\company.domain.com\.. \\company.domain.com\.

<sup>o</sup> Valid:

\\company.domain.com\abc.. \\company.domain.com\.abc

For file system **datasets**, the following limitations exist.

- The sub-directory path cannot contain any of the following special characters.
	- $\circ$  < (less than)
	- $\circ$  > (greater than)
	- $\circ$  : (colon)
	- <sup>o</sup> " (double quote)
	- $\circ$  | (vertical bar or pipe)
	- <sup>o</sup> ? (question mark)
	- <sup>o</sup> \* (asterisk) / (slash)
- Files whose full accessed share path exceeds 255 characters will not be accessible.
- The path cannot contain **.** or **.** . before, after, or in between slashes (\) with no other characters.
	- <sup>o</sup> Not valid:

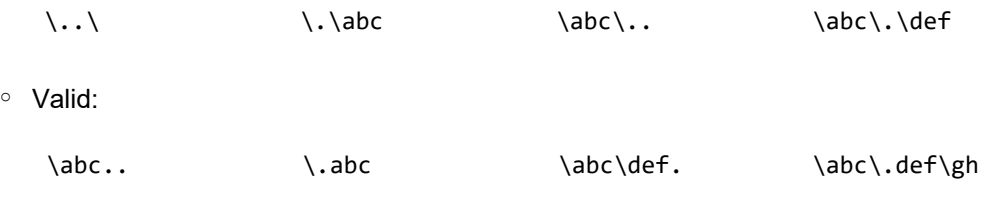

### *What are the file path restrictions for File System targets and destinations?*

Avoid hidden or system level CIFS share (such as, \\server01\c\$\folderA).

Files whose full accessed share target and destination path exceeds 255 characters will not be accessible on the destination.

### <span id="page-9-0"></span>**Processing and processing agent**

The following FAQs address questions about file processing and the processing agent.

### *The task status on the Agent Activity page in Connect is listed as "waiting". What does this mean?*

Some tasks require multiple processes, or steps, to complete and the task requested is in between steps and waiting to be picked up for the next step. For example, you want to send the items in a workbook to a target. For the items in this workbook, only the metadata was indexed and the source and destination are managed by different agent clusters. In this scenario, the items must be collected before they can be sent to the defined target. This task may show a "waiting" task status after the items are collected as the task waits to be picked up to send the items to the target.

The assigned agent may not be reachable. If the task status remains "waiting", ensure that the agents in the agent cluster assigned to the task are running and accessible. Specifically, verify that the agentAPI service is running on the agent host assigned to perform the task.

### *How are deleted items tracked in Fusion?*

Fusion tracks file deletions when a processing job runs against a Fusion dataset. A job run occurs when a dataset is updated, either run on a schedule or manually updated from the Manage Datasets page in Connect (click the inline update icon for the dataset or the Update button in the dataset detail panel).

#### **File systems**

Fusion tracks file deletions by directly comparing with the original file system location identified by the dataset path. Items are removed from the Fusion index seven days after the deletion is detected. If an item within a container file (such as ZIP) is deleted in the original file system location, the item is removed from the index as part of updating the container file when the Fusion job run occurs. In this case, the item may be removed from Fusion sooner than seven days after deletion is detected.

#### **Exchange**

No deletion detection from Exchange. Fusion retains items it has already processed until a delete action is initiated from Fusion.

#### **SharePoint**

Fusion tracks the deletion of managed SharePoint items using the SharePoint change logs. Each time processing is run on a dataset—on a schedule, or on demand—Fusion checks the SharePoint logs for deleted items. For each managed item that is deleted in SharePoint, Fusion deletes that item from the Fusion index. If an item within a container file (such as ZIP) is deleted in SharePoint, the item is removed from the index as part of updating the container file when the Fusion job run occurs.

To ensure accurate tracking of items deleted from SharePoint, ensure that the SharePoint datasets in Fusion are updated more often than the maximum number of days SharePoint logs are kept. For example, if your SharePoint logs are configured to be stored for 60 days, verify that your SharePoint datasets are updated at least every 59 days.

### **Content Manager**

Fusion tracks the deletion of managed Content Manager items using the Content Manager delete events. Each time processing is run on a dataset—on a schedule, or on demand—Fusion checks the delete events. For each managed item that is deleted in Content Manager, Fusion deletes that item from the Fusion index. If an item within a container file (such as ZIP) is deleted from Content Manager, the item is removed from the index as part of updating the container file when the Fusion job run occurs.

To ensure accurate tracking of items deleted from Content Manager, ensure that the Content Manager datasets in Fusion are updated more often than Content Manager administrator purges delete events. For example, if your Content Manager administrator purges delete events every 60 days, verify that your Content Manager datasets are updated at least every 59 days.

### **Google Drive**

Fusion tracks the deletion of managed Google Drive items using the change log for the Google drive defined by the Fusion repository. Each time processing is run on a dataset—on a schedule, or on demand—Fusion checks the change logs for deleted items. For each managed item that is deleted in Google Drive, Fusion deletes that item from the Fusion index. If an item within a container file (such as ZIP) is deleted in Google Drive, the item is removed from the index as part of updating the container file when the Fusion job run occurs.

To ensure accurate tracking of items deleted from Google Drive, ensure that the Google Drive datasets in Fusion are updated more often than the maximum number of days Google Drive change logs are kept. For example, the default retention for change logs is 30 days. Verify that your Google Drive datasets are updated at least every 29 days.

### *How does Fusion identify duplicate items?*

As the processing agent reads each file, it generates a SHA1 (Secure Hash Algorithm) checksum of the file. This is a hash function which takes an input, in this case the file, and produces an item hash value that is stored in the Fusion index. This means that Fusion generates a fingerprint that can identify a file, excluding the name of the file.

Using the function of the deduplication task workbook, you define a dataset to represent official records to compare against, or you define rules to identify master items to compare against. The identified duplicate items (based on the metadata and content associated with the hash) and all family members of those items (such as attachments or parent item) are added to the workbook.

Frequently Asked Questions Processing and processing agent